# Signals

- Based on chapter 12.5 of text
- What if something unexpected or unpredictable happens?
	- **a** floating-point error
	- **a** power failure
	- an alarm clock "ring" (discussed soon)
	- $\blacksquare$  the death of a child process
	- $\blacksquare$  a termination request from a user (i.e., a Control-C)

1

a suspend request from a user (i.e., a Control-Z)

## Signals

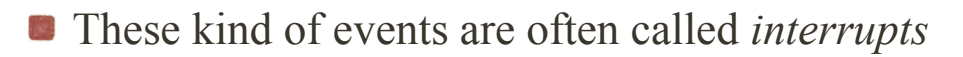

- **i.e., they interrupt the normal flow of the program to service** an interrupt handler
- When Linux recognizes such event it sends corresponding *signal*,
	- e.g., floating point error: kernel sends offending process signal number 8

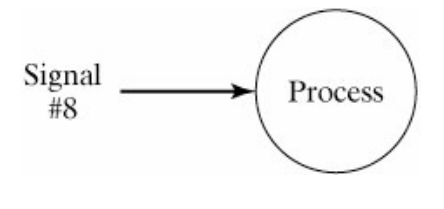

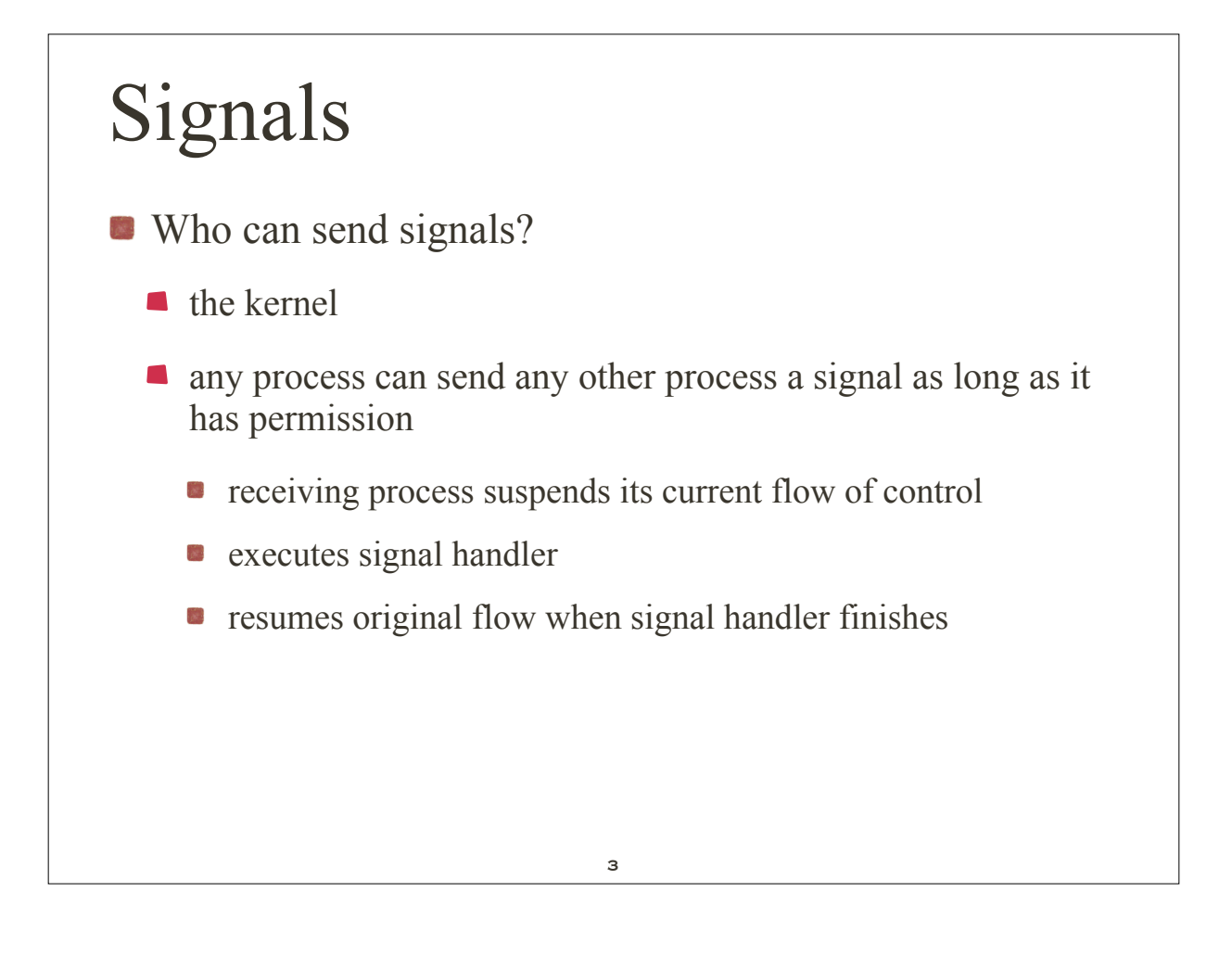

# Signals

Why do we care about signals?

we can use them to

- **•** "protect" our program from Control-C
- **a** arrange for alarm clock to terminate a long running program
- let our calendar pop up a window
- $\bullet$  etc...

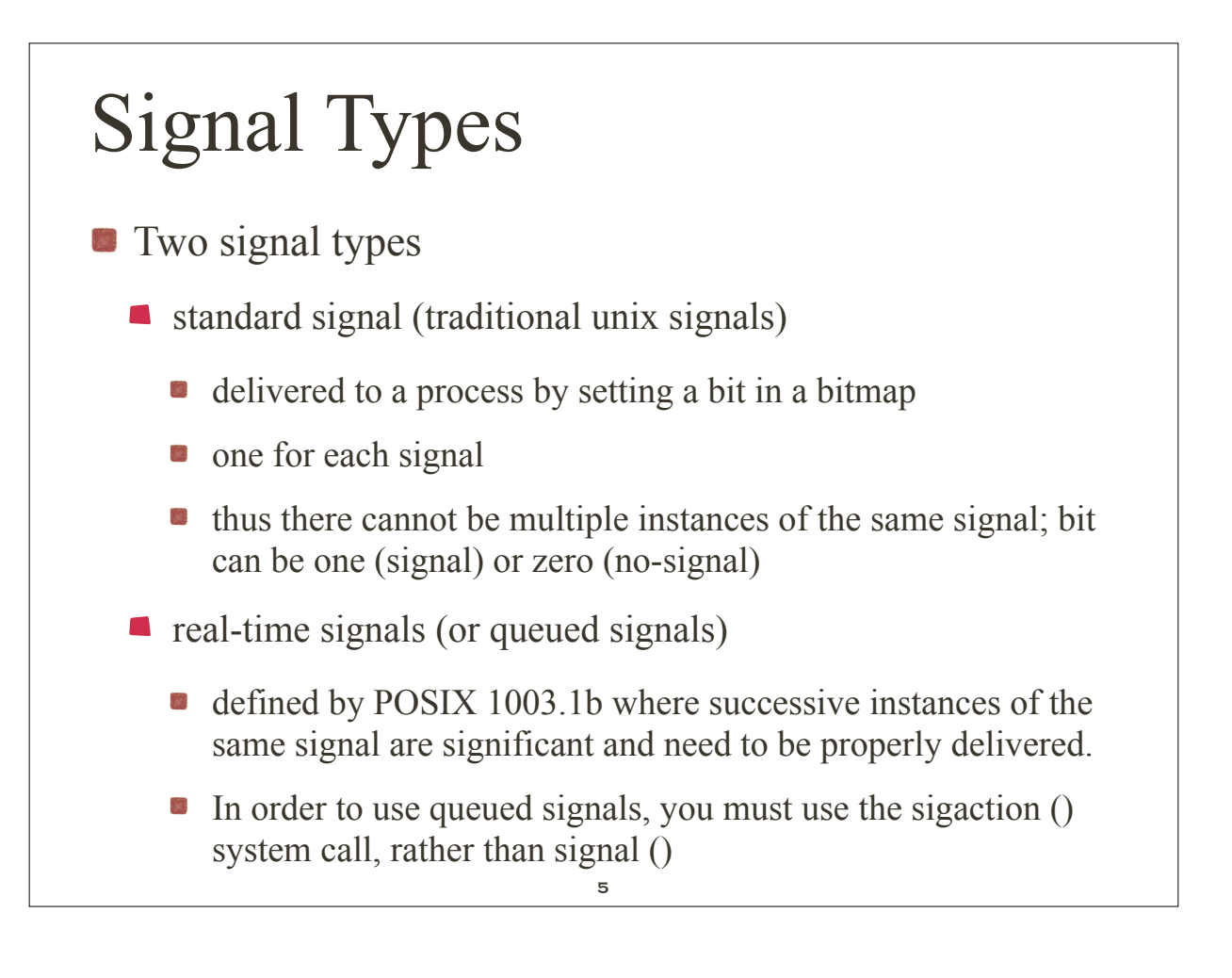

# Defined Signals

- Where are signals defined?
	- Signals are defined in /usr/include/signal.h
	- other platform-specific header files
		- e.g., /usr/include/asm/signal.h
- **Programmer may chose that** 
	- particular signal triggers a user-defined signal handler
	- $\blacksquare$  triggers the default kernel-supplied handler
	- signal is ignored

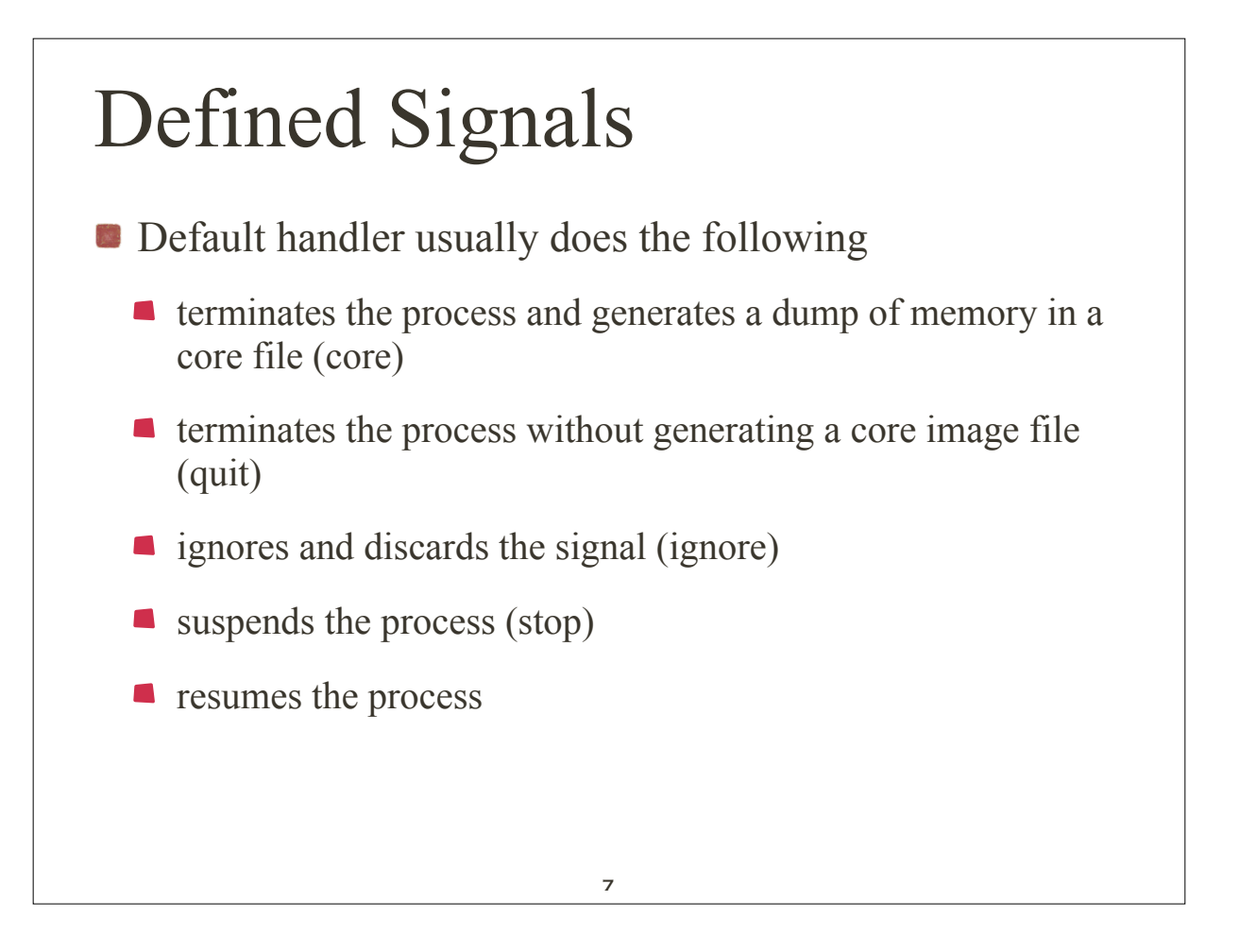

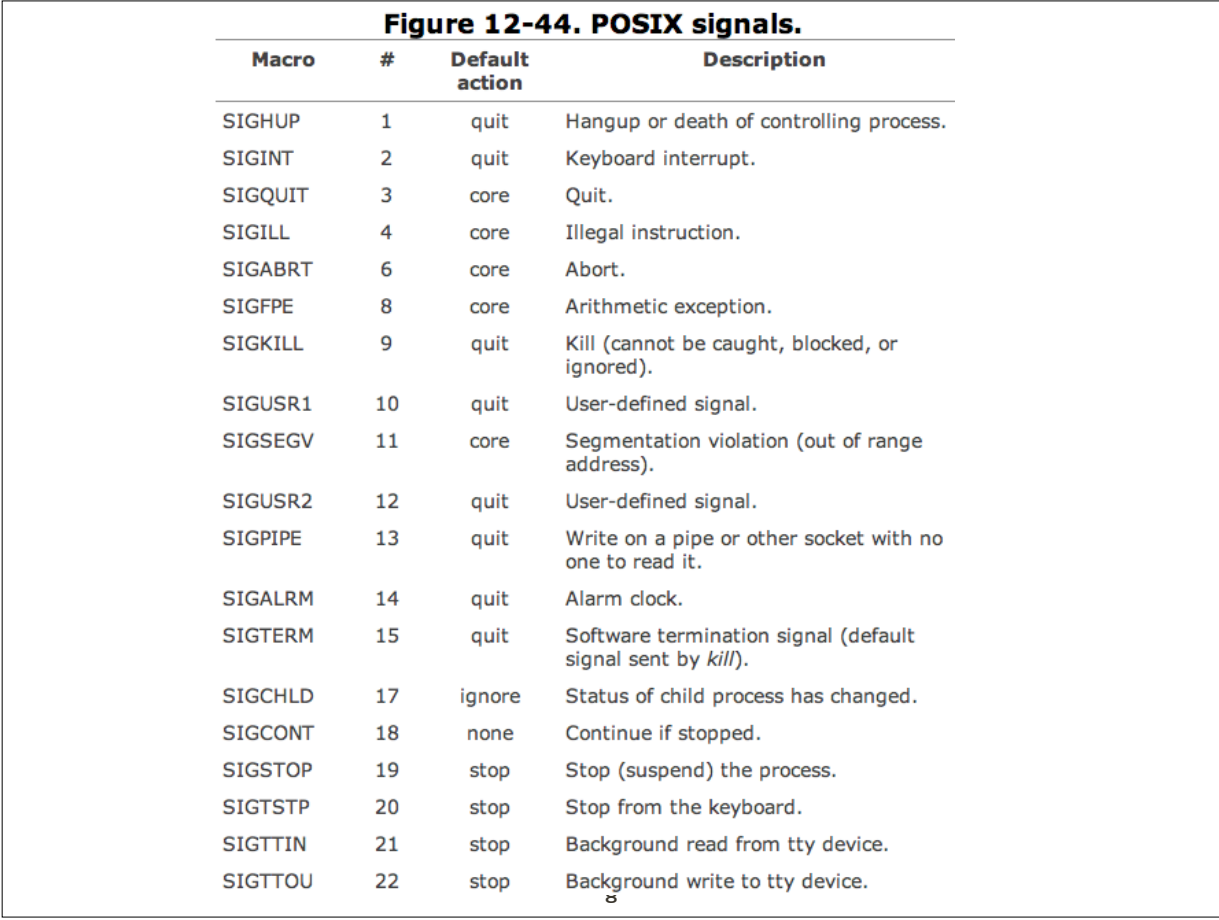

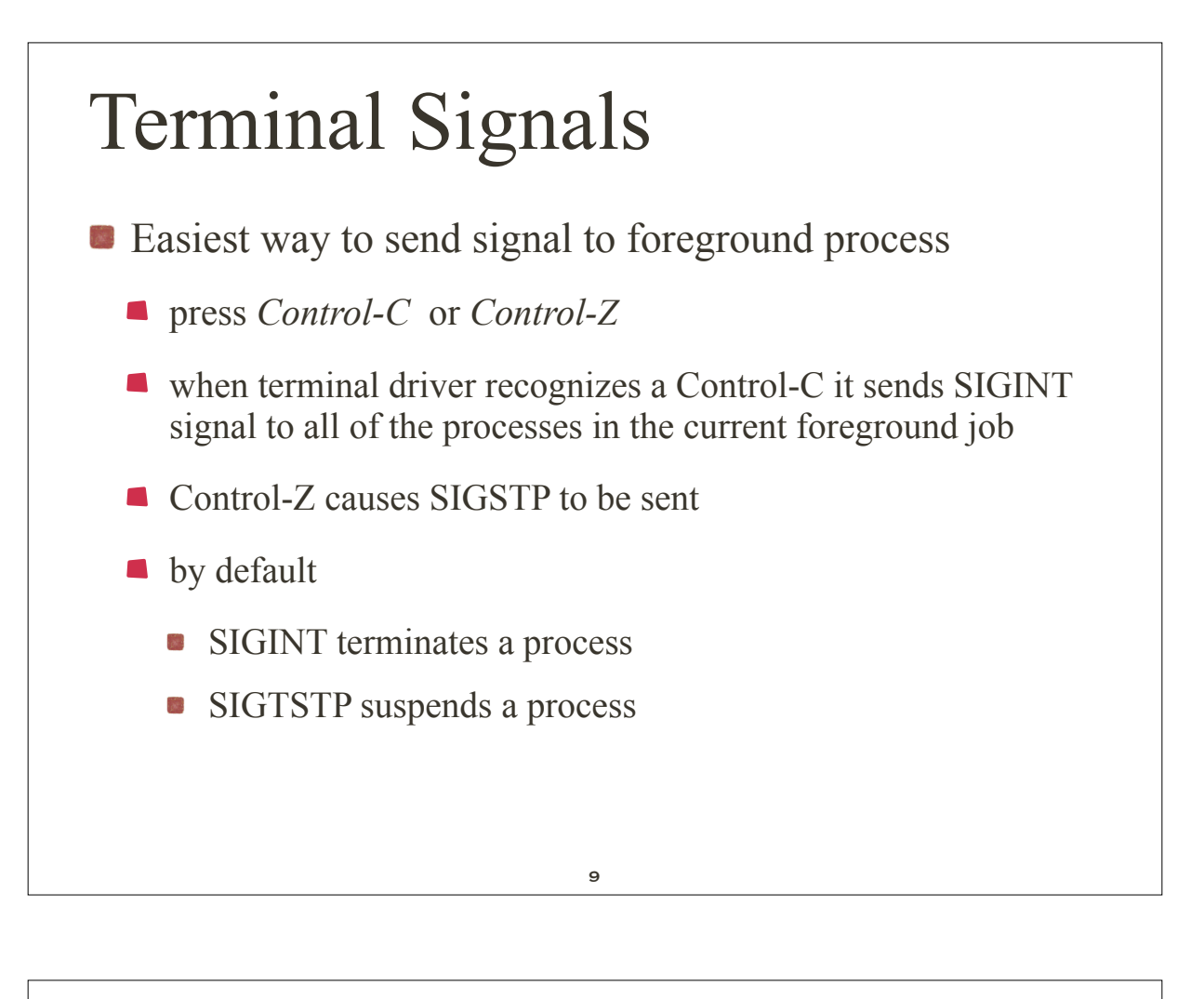

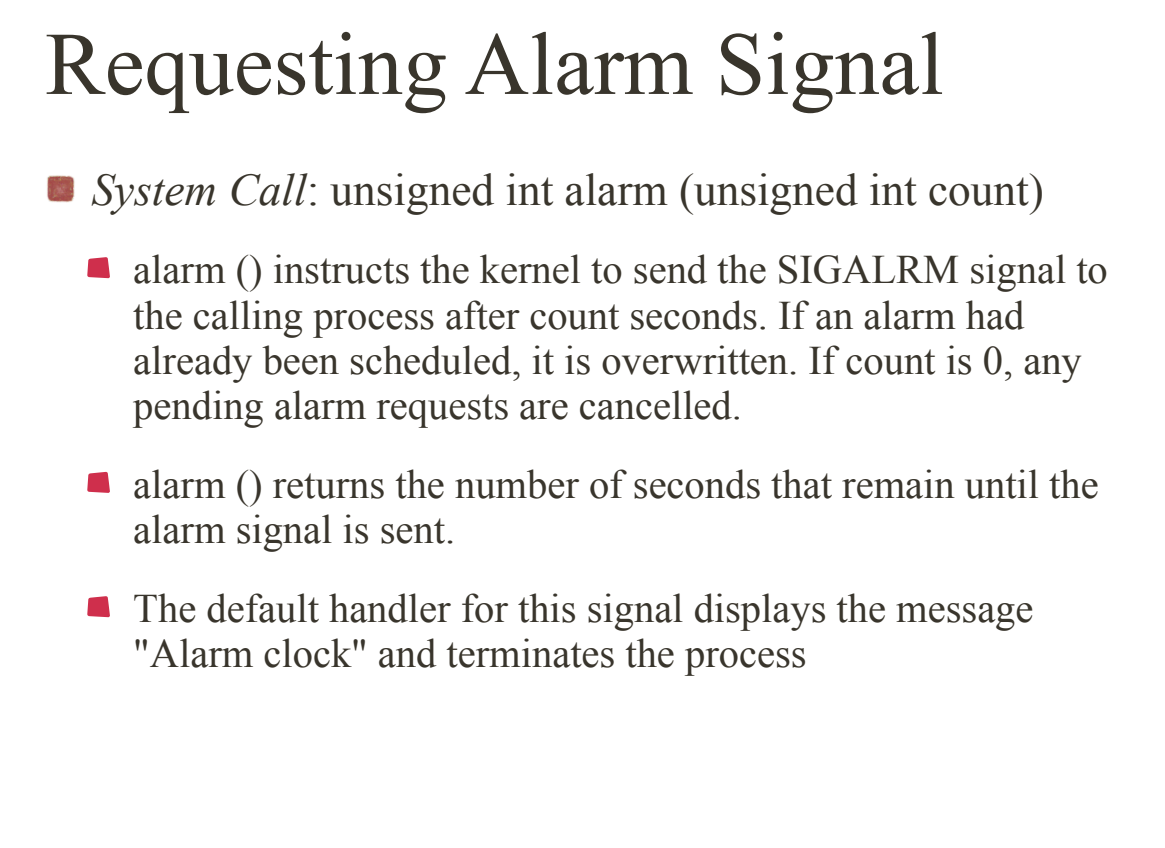

```
Alarm Signal
E example
$ cat alarm.c ...list the program.
#include <stdio.h>
main ()
{
  alarm (3); /* Schedule an alarm signal in three seconds */
  printf ("Looping forever...\n");
 while (1);
  printf ("This line should never be executed\n");
}
$ ./alarm ...run the program.
Looping forever...
Alarm clock ...occurs three seconds later.
\mathsf{S} .
```
11

#### Handling Signals How do you override the default action in the previous example?  $\blacksquare$  the signal() system call may be used System Call: void (\*signal (int sigCode, void (\*func)  $(int))$  (int) signal () allows a process to specify the action that it will take when a particular signal is received.  $\blacksquare$  The parameter sigCode specifies the number of the signal that is to be reprogrammed 12

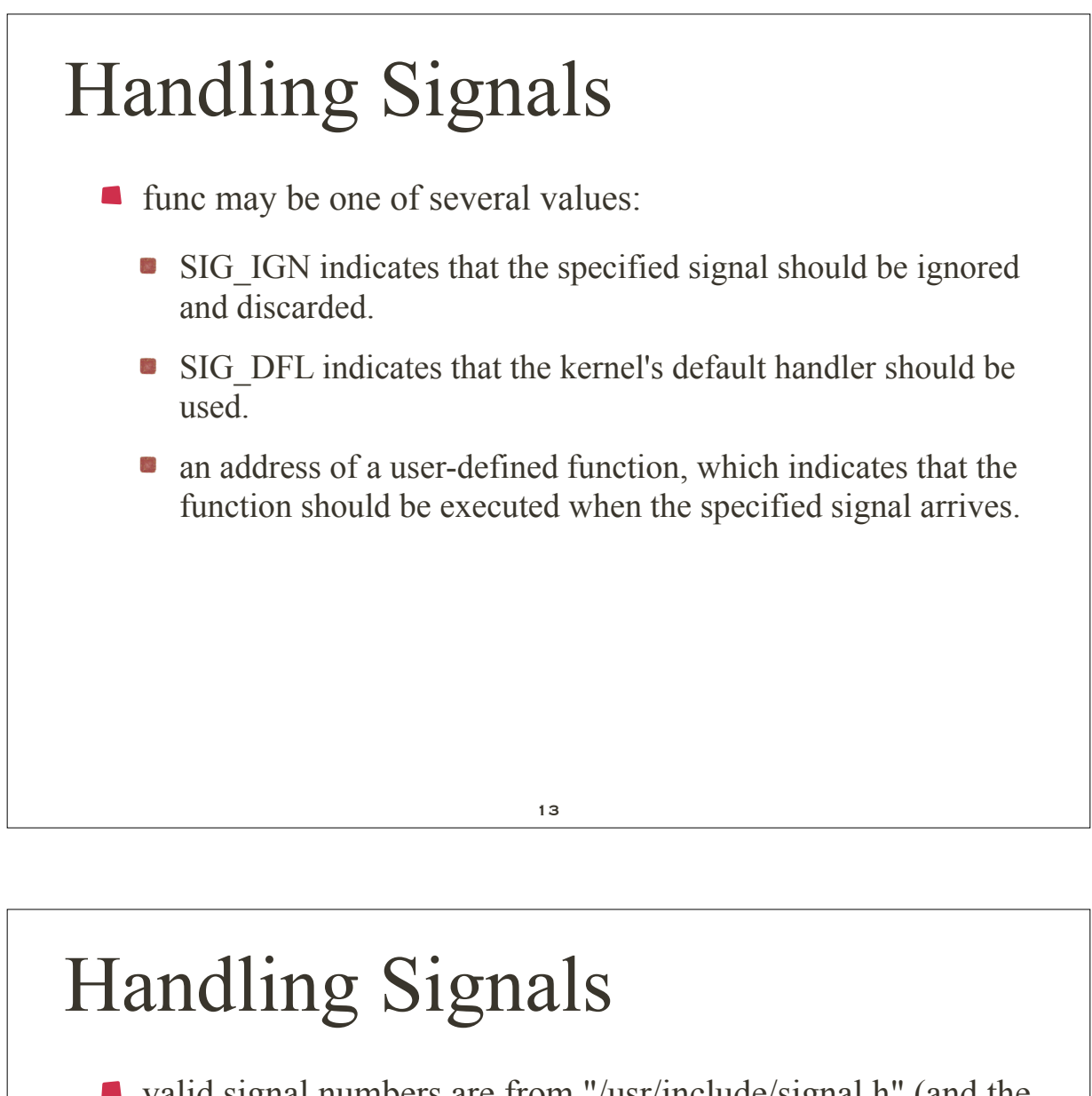

- valid signal numbers are from "/usr/include/signal.h" (and the other header files that includes, the actual signal definitions are in "/usr/include/asm/signal.h" on his Linux machine).
- signals SIGKILL and SIGSTP may not be reprogrammed.
- a child process inherits signal settings from its parent during fork (). When process performs exec (), previously ignored signals remain ignored but installed handlers are set back to the default handler.
- with the exception of SIGCHLD, signals are not stacked, e.g., if a process is sleeping and three identical signals are sent to it, only one of the signals is actually processed.
- $\blacksquare$  signal () returns the previous func value associated with *sigCode* if successful; otherwise it returns -1.

#### Handling Signals What is the "problem" with the example below? \$ cat alarm.c ...list the program. #include <stdio.h> main () { alarm (3); /\* Schedule an alarm signal in three seconds \*/ printf ("Looping forever...\n"); while  $(1)$ ; printf ("This line should never be executed\n"); }

15

### Handling Signals System Call: int **pause** (void) **n** pause () suspends the calling process and returns when the calling process receives a signal. It is most often used to wait efficiently for an alarm signal. pause () doesn't return anything useful.  $\blacksquare$  to enhance efficiency the previous program is modified to wait for a signal. • also a custom signal handler is installed 16

#### **Modified example**

```
$ cat handler.c ...list the program.
#include <stdio.h>
#include <signal.h>
int alarmFlag = 0; /* Global alarm flag */
void alarmHandler (); /* Forward declaration of alarm handler */
/***************************************************************/
main ()
{
 signal (SIGALRM, alarmHandler); /* Install signal handler */
  alarm (3); /* Schedule an alarm signal in three seconds */
  printf ("Looping...\n");
  while (!alarmFlag) /* Loop until flag set */
\overline{\phantom{a}} pause (); /* Wait for a signal */
    }
  printf ("Loop ends due to alarm signal\n");
}
   /***************************************************************/
void alarmHandler ()
\left\{ \right. printf ("An alarm clock signal was received\n");
 alarmFlag = 1;
}
$ ./handler ...run the program.
Looping...
An alarm clock signal was received ...occurs three seconds later.
Loop ends due to alarm signal
\frac{17}{17}
```
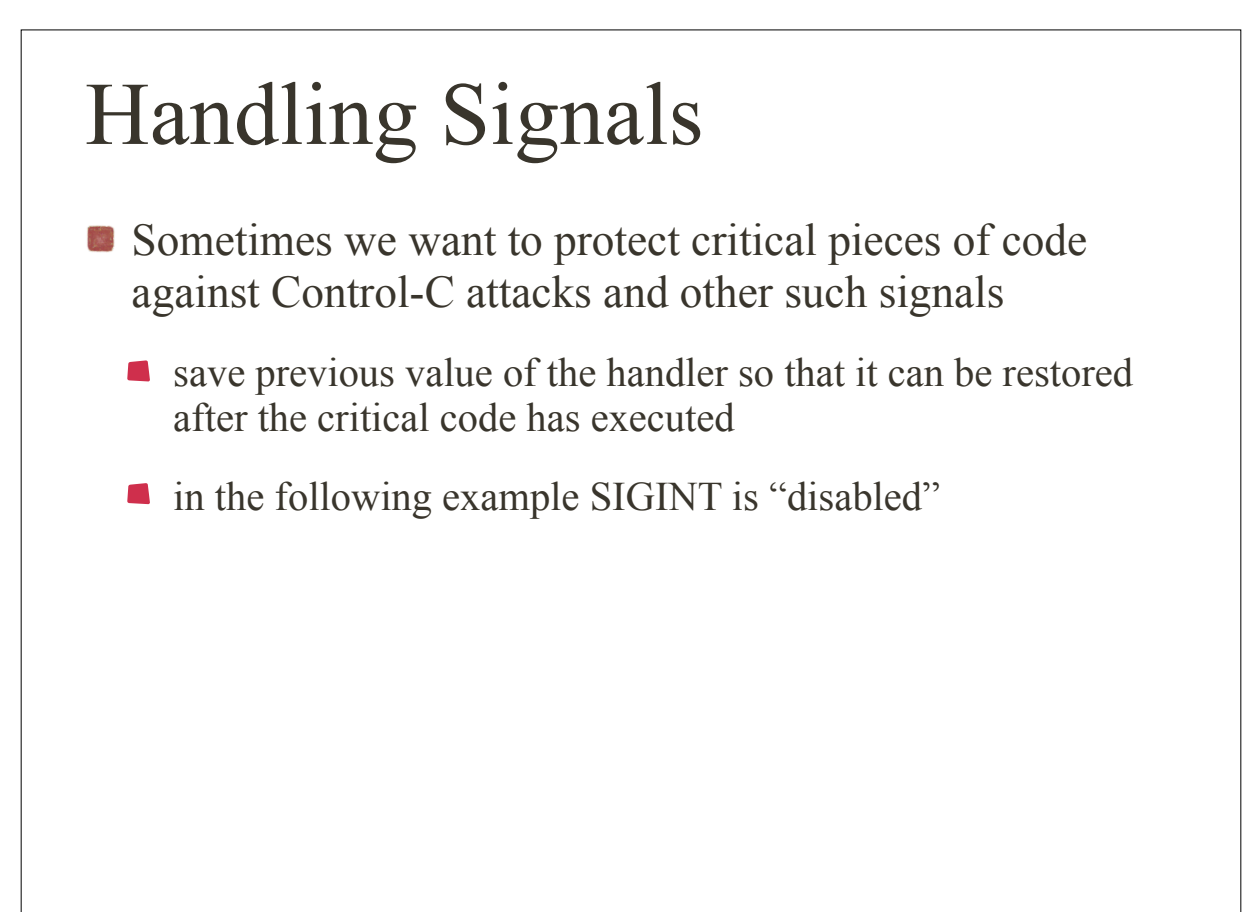

```
$ cat critical.c ...list the program.
#include <stdio.h>
#include <signal.h>
main ()
{
 void (*oldHandler) (); /* To hold old handler value */
  printf ("I can be Control-C'ed\n");
  sleep (3);
  oldHandler = signal (SIGINT, SIG_IGN); /* Ignore Control-C */
  printf ("I'm protected from Control-C now\n");
  sleep (3);
  signal (SIGINT, oldHandler); /* Restore old handler */
  printf ("I can be Control-C'ed again\n");
 sleep (3);
 printf ("Bye!\n");
}
$ ./critical ...run the program.
I can be Control-C'ed
^{\wedge}C ^{\wedge} ...Control-C works here.
$ ./critical ...run the program again.
I can be Control-C'ed
I'm protected from Control-C now
^C \sim ...Control-C is ignored.
I can be Control-C'ed again
Bye!
\Omega
```
19

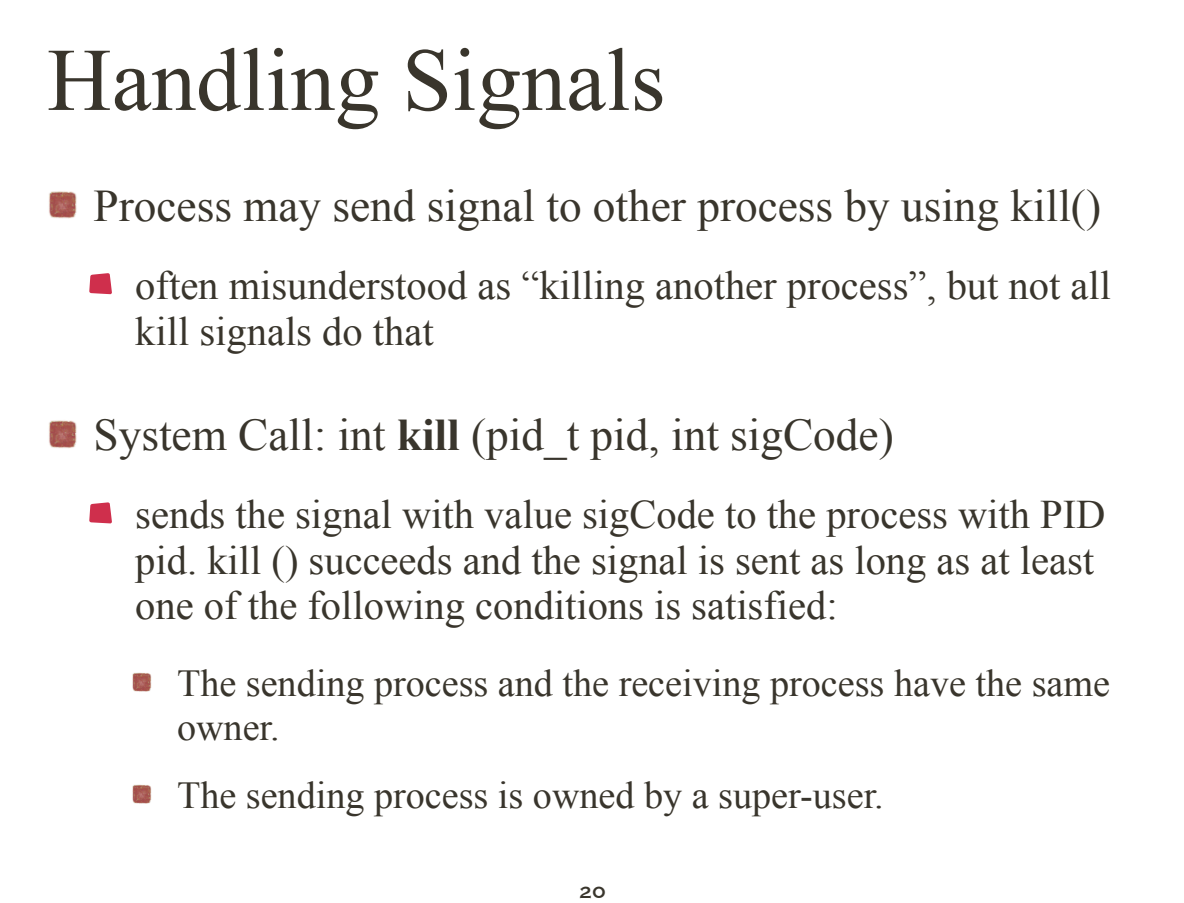

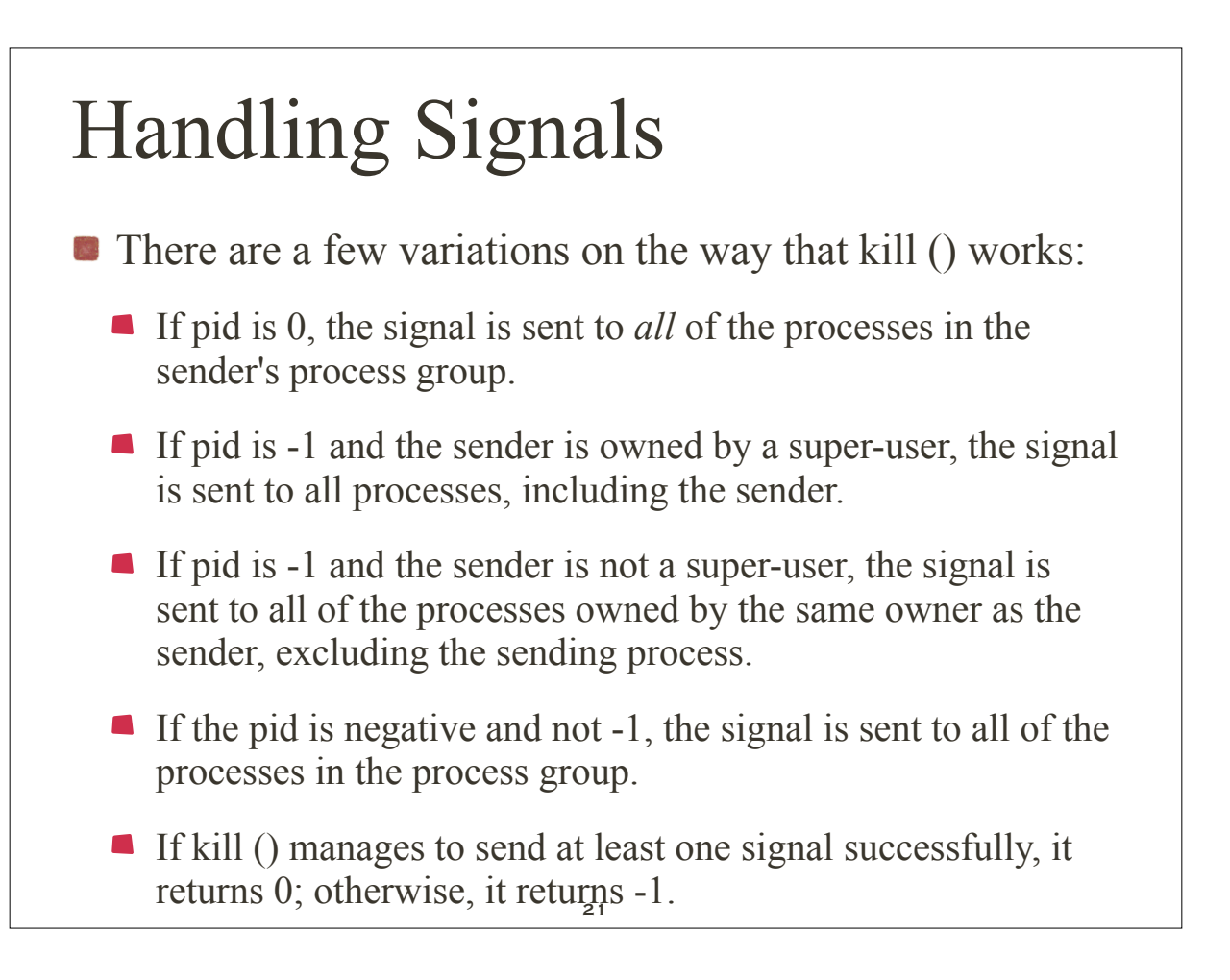

# Handling Signals

- **When child terminates** 
	- child process sends SIGCHLD to parent
	- **n** parent often installs a handler to deal with this signal
	- **parent typically executes a wait() to accept the child's** termination code (such child is not zombie anymore)
		- Alternatively, the parent can choose to ignore SIGCHLD signals, in which case the child de-zombifies automatically.

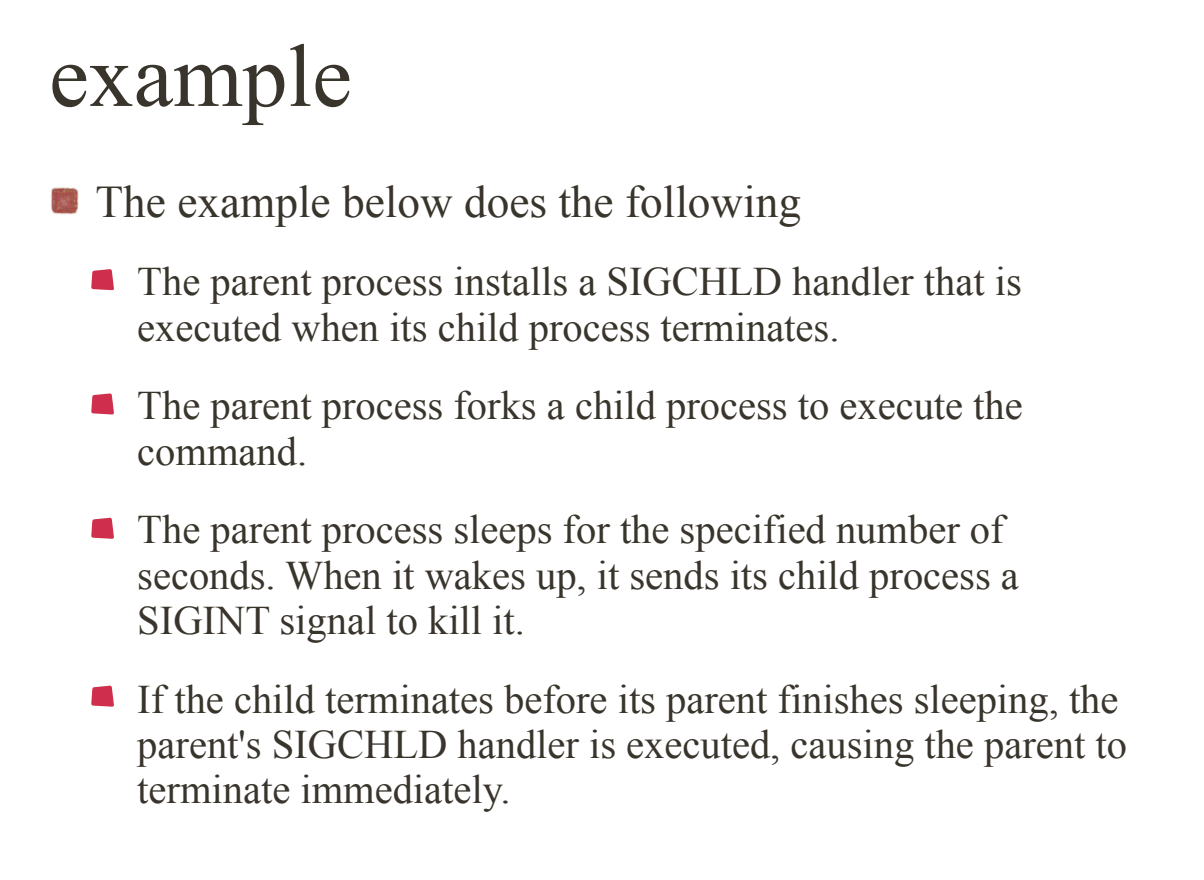

```
23
```

```
$ cat limit.c ...list the program.
#include <stdio.h>
#include <signal.h>
int delay;
void childHandler ();
/********************************************************************/
main (argc, argv)
int argc;
char* argv[];
{
  int pid;
  signal (SIGCHLD, childHandler); /* Install death-of-child handler */
 pid = fork (); /* Duplicate */
if (pid == \theta) /* Child */
    {
      execvp (argv[2], &argv[2]); /* Execute command */
      perror ("limit"); /* Should never execute */
    }
  else /* Parent */
   \{ sscanf (argv[1], "%d", &delay); /* Read delay from command line */
 sleep (delay); /* Sleep for the specified number of seconds */
      printf ("Child %d exceeded limit and is being killed\n", pid);
      kill (pid, SIGINT); /* Kill the child */
    }
}<br>/****
                         /********************************************************************/
void childHandler () /* Executed if the child dies before the parent */
{
  int childPid, childStatus;
  childPid = wait (&childStatus); /* Accept child's termination code */
 printf ("Child %d terminated within %d seconds\n", childPid, delay);
  exit (/* EXITSUCCESS */ 0);
}
```
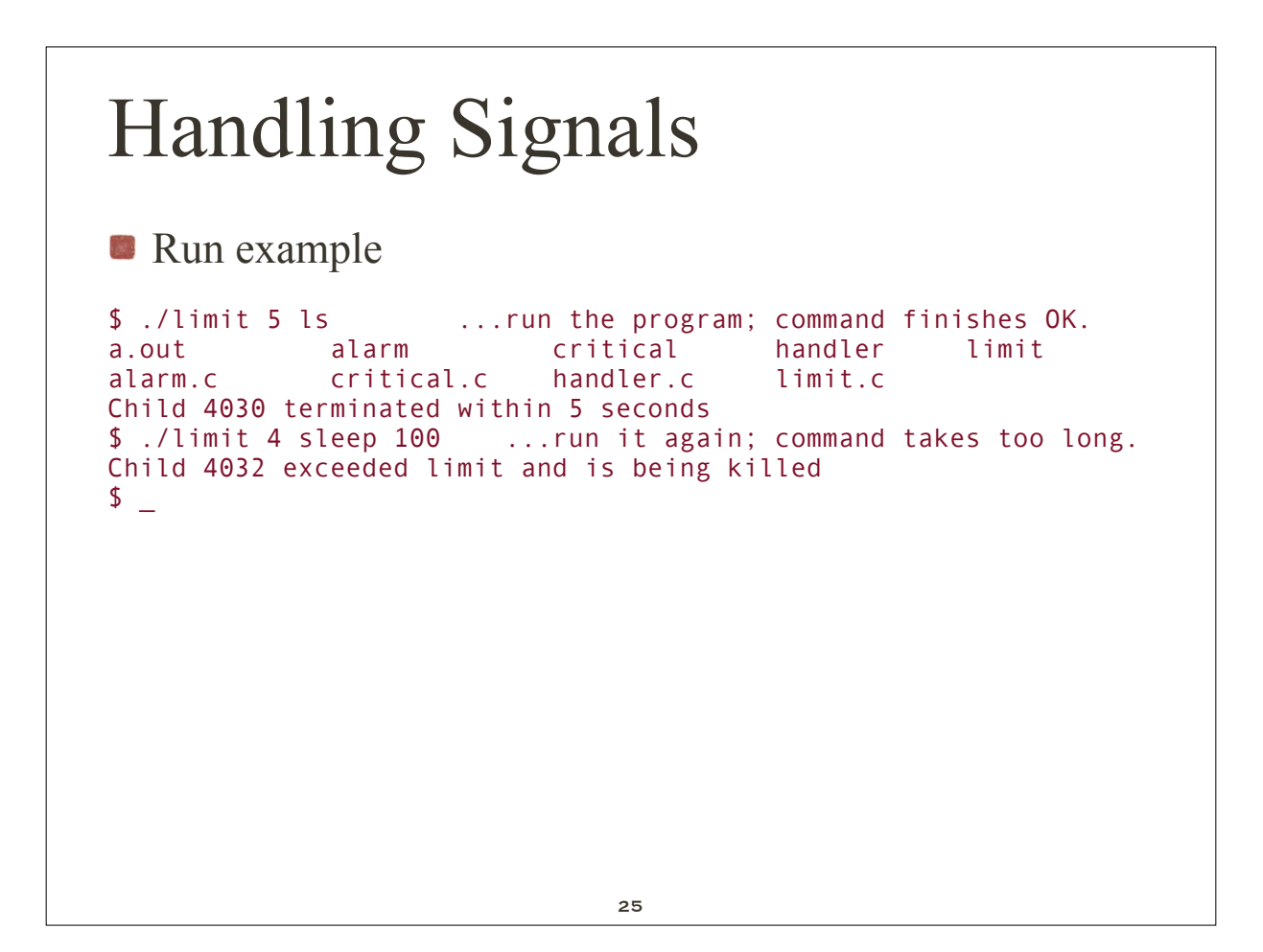

# Handling Signals

- Suspending and resuming processes
	- **The SIGSTOP and SIGCONT signals suspend and resume a** process, respectively.
	- They are used by the Linux shells to support job control to implement built-in commands like *stop*, *fg*, and *bg*.
	- **following example:** 
		- create two children
		- suspend and resume one child
		- $\bullet$  terminate both children

```
$ cat pulse.c ...list the program.
#include <signal.h>
#include <stdio.h>
main ()
{
  int pid1;
  int pid2;
pid1 = fork();
if (pid1 == 0) /* First child */
    {
      while (1) /* Infinite loop */
       \{ printf ("pid1 is alive\n");
          sleep (1);
        }
    }
 pid2 = fork (); /* Second child */
 if (pid2 == \ddot{\theta})
    {
      while (1) /* Infinite loop */
        {
          printf ("pid2 is alive\n");
          sleep (1);
        }
    }
  sleep (3);
  kill (pid1, SIGSTOP); /* Suspend first child */
  sleep (3);
  kill (pid1, SIGCONT); /* Resume first child */
 sleep (3);
 kill (pid1, SIGINT); /* Kill first child */
 kill (pid2, SIGINT); /* Kill second child */
}<br>27
```
### Process Groups

- What happens when you Control-C a program that created several children?
	- $\blacksquare$  typically the program and its children terminate
	- why the children?

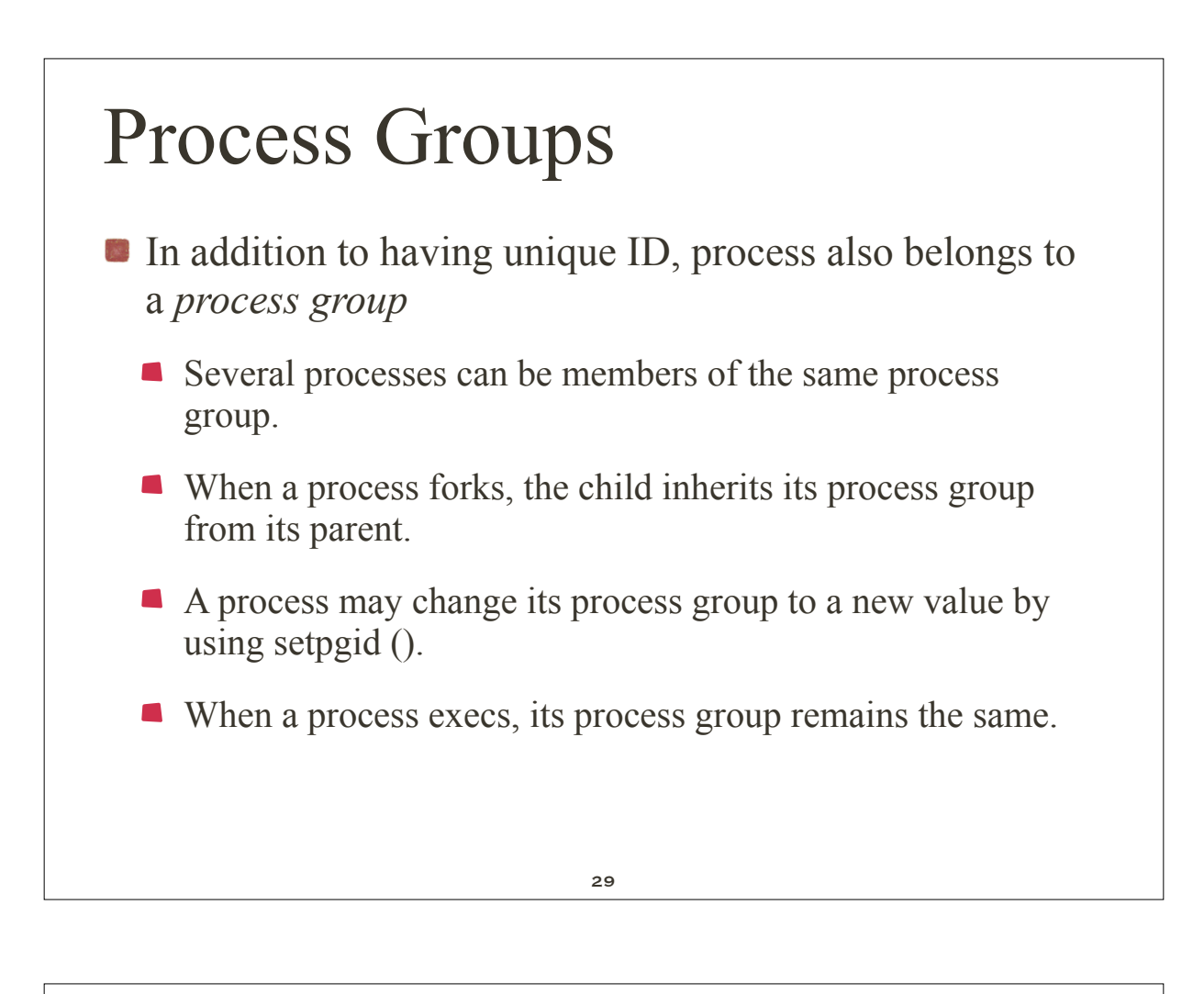

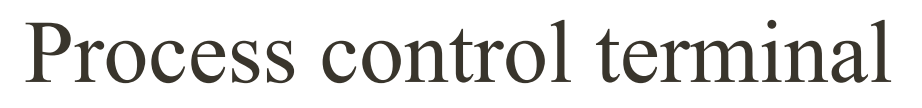

- Every process can have an associated *control terminal*.
	- **This is typically the terminal where the process was started.**
	- When a process forks, the child inherits its control terminal from its parent.
	- When a process execs, its control terminal stays the same.
	- Every terminal can be associated with a single *control* process.
	- When a metacharacter such as a Control-C is detected, the terminal sends the appropriate signal to all of the processes in the process group of its control process.
- **How the shell uses this** 
	- When an interactive shell begins, it is the control process of a terminal and has that terminal as its control terminal.
	- When a shell executes a foreground process, the child shell places itself in a different process group before exec'ing the command, and takes control of the terminal. Any signals generated from the terminal thus go to the foreground command rather than the original parent shell. When the foreground command terminates, the original parent shell takes back control of the terminal.
	- When a shell executes a background process, the child shell places itself in a different process group before exec'ing, but does not take control of the terminal. Any signals generated from the terminal continue to go to the shell. If the background process tries to read from its control terminal, it is suspended by a SIGTTIN signal.

31

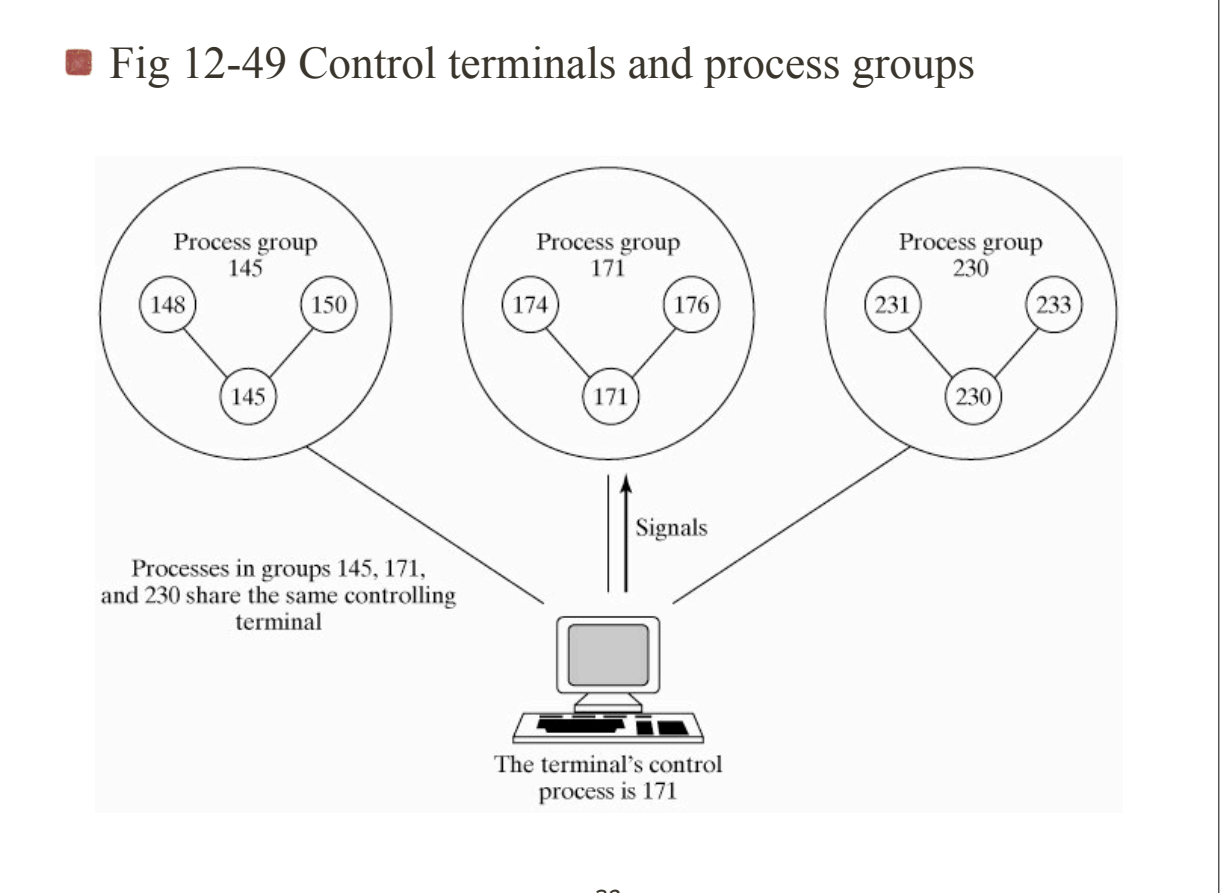

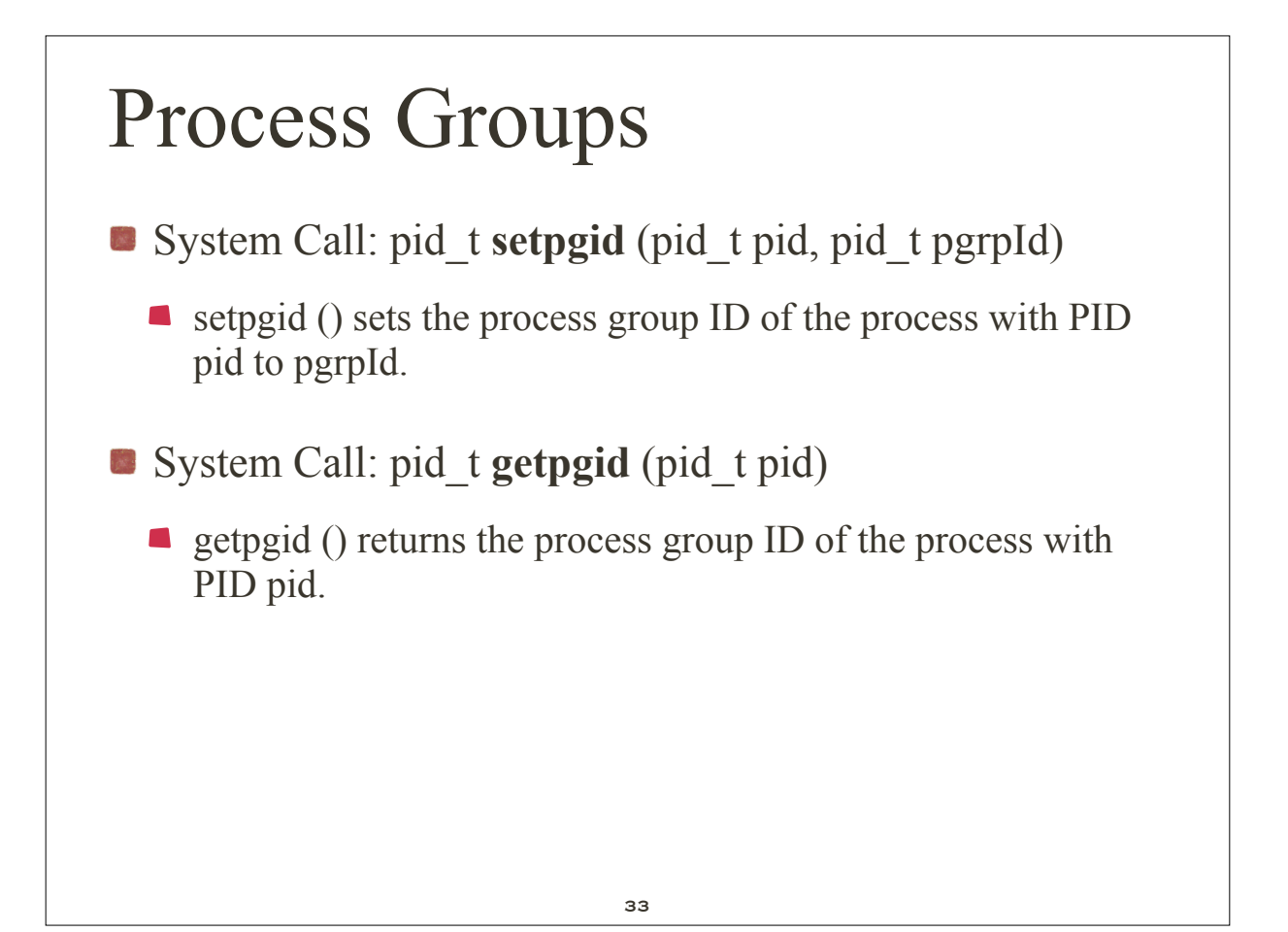